# **HW4: Evil Hangman (due Thursday, October 24, 2019 11:30pm)**

**This assignment focuses on using the built in Java Map and Set collections. Turn in the following files using the link on the course website:** Thanks to a set of the set of the set of the set of the set of the set of the set of the set of the set of the set of the set of the set of the set of the set of the set of the

• HangmanManager.java – A class that manages a game of Hangman.

You will need the support files HangmanMain.java, dictionary.txt, and dictionary2.txt; place these in the same folder as your program or project. The code you submit must work properly with the unmodified versions of these files.

# **The Game of Hangman**

In a normal game of hangman, the computer picks a word that the user is supposed to guess. The user then guesses individual letters until the word is fully discovered. If you aren't familiar with the general rules of the game of hangman, review its Wikipedia page: [http://en.wikipedia.org/wiki/Hangman\\_\(game\)](http://en.wikipedia.org/wiki/Hangman_(game))

In our (EVIL!) game of hangman, the computer delays picking a word until it is forced to. As a result, the computer is always considering a set of words that could be the answer. In order to fool the user into thinking it is playing fairly, the computer only considers words with the same letter pattern.

## **Example Game of Evil Hangman**

```
>> Welcome to the cse143 hangman game.
>> What length word do you want to use? 4>> How many wrong answers allowed? 7
>> guesses : 7
>> guessed : []
>> current : - - - -
>> Your guess? e
>> Sorry, there are no e's
>> guesses : 6
>> guessed : [e]
>> current : - - - -
>> Your guess? o
>> Yes, there are 2 o's
>> guesses : 6
>> guessed : [e, o]
\gg current : - o o -
>> Your guess? d
>> Sorry, there are no d's
>> guesses : 5
>> guessed : [d, e, o]
\gg current : - o o -
>> Your guess? c
>> Yes, there is one c
>> guesses : 5
>> guessed : [c, d, e, o]
>> current : c o o -
>> Your guess? l
>> Yes, there is one l
>> answer = cool
>> You beat me
```
For example, suppose that the computer knows the words in dictionary2.txt:

ally beta cool deal else flew good hope ibex In our game, instead of beginning by choosing a word, the computer narrows down its set of possible answers as the user makes guesses.

When the user guesses 'e', the computer must reveal where the letter 'e' appears. Since it hasn't chosen a word yet, its options fall into five families:

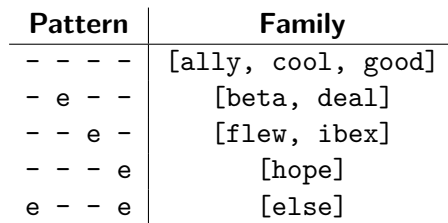

The guess forces the computer to choose a *family* of words, but not a particular word in that family. The computer could use several different strategies for picking the family to display. Your program should always choose the family with the largest number of words. This strategy is reasonable because it leaves the computer's options open.

For the example described above, the computer would pick  $- - -$ . This reduces the possible answers it can consider to:

ally cool good

Since the computer didn't reveal any letters, it counts this as a wrong guess and decreases the number of guesses left to 6. Next, the user guesses the letter 'o'. The computer has two word families to consider:

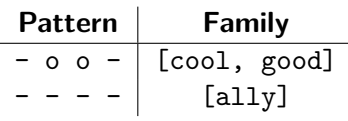

It picks the biggest family and reveals the letter 'o' in two places. This was a correct guess so the user still has 6 guesses left. The computer now has only two possible answers to choose from:

#### cool good

If the user guesses a letter that doesn't appear anywhere in your set of words, say 't', the family you previously chose is still going to match. In this case, you'd count 't' as a wrong answer.

When the user picks 'd', the possible families are all the same size (one word each). If there is a tie for largest family, the computer should choose the family whose pattern comes alphabetically first. In this example, the computer removes "good" from its consideration (because the pattern for to the family with "cool" is alphabetically before the pattern for the family with "good") and uses the family with "cool".

We have provided you with a client program, HangmanMain. java, that does the file processing and user interaction. It reads a dictionary text file as input and passes its entire contents to you as a list of strings. In this assignment, you will write a class HangmanManager that manages the state of a game of hangman.

## **HangmanManager**

**HangmanManager should have the following constructor:**

public **HangmanManager**(Collection<String> dictionary, int length, int max)

Your constructor is passed a dictionary of words, a target word length, and the maximum number of wrong guesses the player is allowed to make. It should use these values to initialize the state of the game. The set of words should initially contain all words from the dictionary of the given length, eliminating any duplicates. You should throw an IllegalArgumentException if the given length is less than 1 or if max is less than 0.

You may assume the given Collection contains only non-empty strings composed entirely of lowercase letters.

## **HangmanManager should also implement the following methods:**

#### public Set<String> **words**()

The client calls this method to get access to the current set of words being considered by the HangmanManager.

#### public int **guessesLeft**()

The client calls this method to find out how many guesses the player has left.

## public Set<Character> **guesses**()

The client calls this method to find out the current set of letters that have been guessed by the player.

### public String **pattern**()

The client calls this method to find out the current pattern to be displayed for the game, taking into account guesses that have been made. Letters that have not yet been guessed should be displayed as a dash and there should be spaces separating the letters. There should be no leading or trailing spaces. This operation should be "fast" in the sense that it should store the pattern rather then computing it each time the method is called.

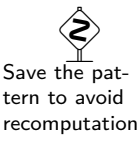

This method should throw an IllegalStateException if the set of words is empty.

### public int **record**(char guess)

The client calls this method to record that the player made a guess. Using this guess, your method should decide what set of words to use going forward. It should return the number of occurrences of the guessed letter in the new pattern and it should appropriately update the number of guesses left.

This method should throw an IllegalStateException if the number of guesses left is less than 1 or if the set of words is empty. If the previous exception was not thrown, it should throw an IllegalArgumentException if the character being guessed was guessed previously.

You may assume that all guesses passed to the record method are lowercase letters.

### **Implementation Details**

Your program should exactly reproduce the format and general behavior demonstrated on the output comparison tool and the first page of this specification. You should use the TreeSet and TreeMap implementations for all sets and maps you make.

You may use any of the standard methods from the String class, but be careful not to introduce inefficiency. For example, regular expressions are overkill for this problem, and, while there is a toCharArray method, you would lose style points for using it because it creates an unnecessary extra structure.

#### guessesLeft()

In Hangman, the player has a certain number of wrong guesses that they are allowed to make– this number is not the same as the total number of guesses they make. Correct guesses don't count against the user's guesses left since this value is the number of incorrect guesses the user can make before the game ends.

#### guesses()

Note that the set guesses() returns is a set of Character values. Recall that you must use Object types inside < >, and Character is the wrapper class for char values. You may generally manipulate the set as if it were a set of simple char values (e.g., calling add or contains with a simple char value).

#### record()

For each call to record, you should find all the possible word families and pick the one with the most words. Use a Map to associate family patterns with the set of words that have each pattern. If there is a tie (two of the word families are of equal size), you should pick the one that occurs earlier in the Map (i.e., the one whose key comes up first when you iterate over the key set). The set of words representing the biggest family then becomes the dictionary for the next round.

Keep in mind that the patterns come from the words themselves. On any given turn, there is a current set of words that all have the same pattern. When the user guesses a new letter, go through each of the words that you have in the current set and figure out what the correct new pattern would be for that particular word given the new guess. You are likely to get different patterns for different words.

Your task is to process each of the words in the current set, putting each into a set that corresponds to

the new pattern for that particular word.

Different words go in different sets because they have different patterns. Once you have processed all of the words, you go through the different sets and find the one with the most words. That becomes the new set used by the HangmanManager.

## **Development Strategy and Hints**

**The hardest method is record, so write it last.** Create a simple test client to verify behavior as you add it. For example, write code to produce a Hangman-style clue (with dashes for letters that have not been guessed) and verify that it works in your simple client.

Another good task to complete and test in isolation is building the map that associates word family patterns to words in that family.

HangmanMain has two constants that you will want to change. The first represents the name of the dictionary file. By default, it reads from dictionary.txt which contains over 127,000 words from the official English Scrabble dictionary. When getting started, change it to dictionary2.txt which contains the 9 words used in the example on the first page. SHOW\_COUNT is set to false by default. Set it to true to see the words the computer is still considering as you play. Here is a diagram showing the decisions made by the computer in the game outlined on the first page:

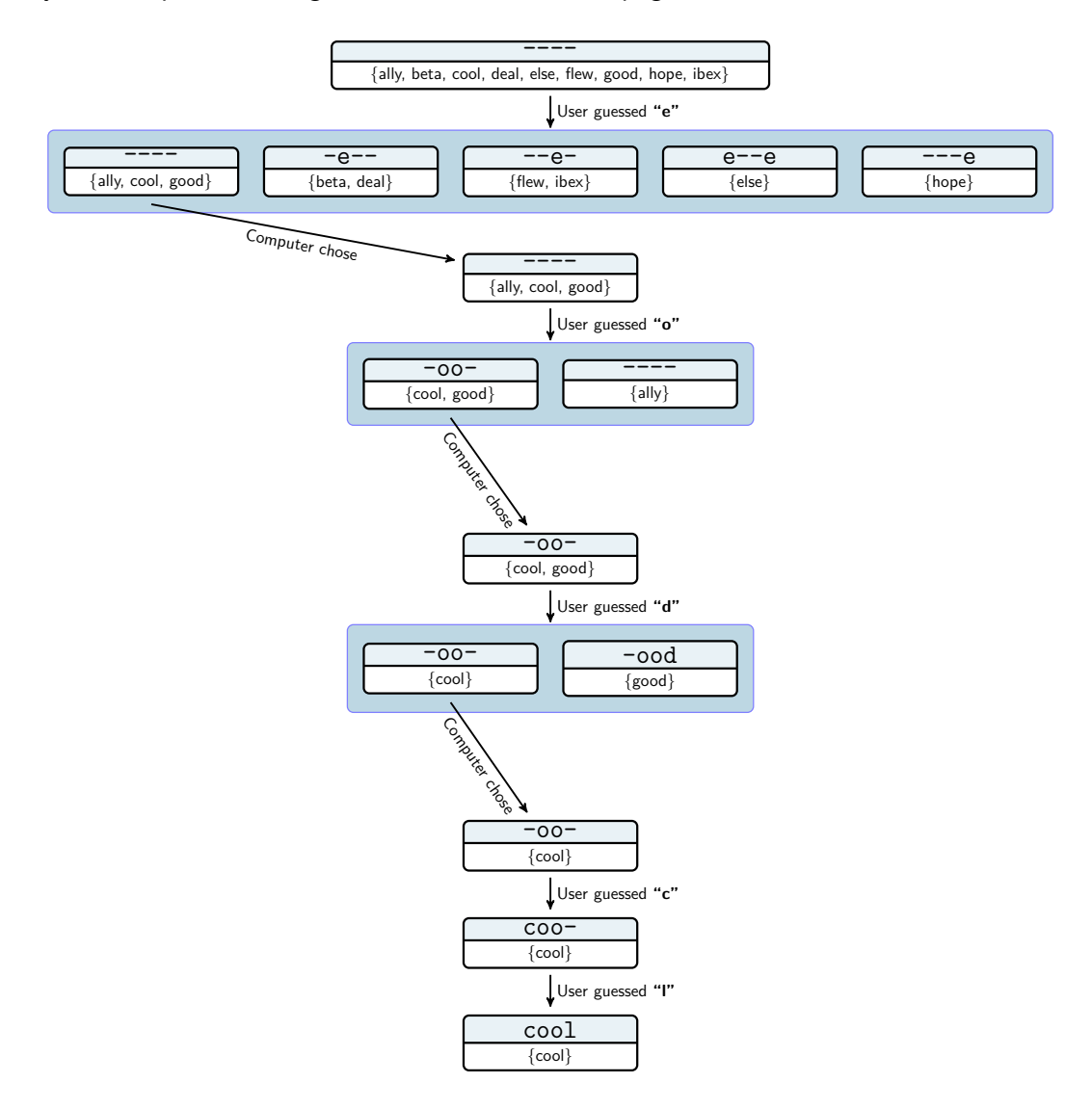

Notice that the pattern and record methods throw an exception when the set of words is empty. The only way this can happen is if the client requests a word length for which there are no matches in the dictionary or if the dictionary is empty to begin with. For example, the dictionary might not have any words of length 25.

## **Style Guidelines and Grading**

Unless otherwise specified, your solution should use only material covered so far. Part of your grade will come from appropriately utilizing maps and sets as described previously.

## **Avoid Redundancy**

Create "helper" method(s) to capture repeated code. As long as all extra methods you create are private (so outside code cannot call them), you can have additional methods in your class beyond those specified here. If you find that multiple methods in your class do similar things, you should create helper method(s) to capture the common code. In particular, **for this assignment you should not have any methods that have more than 20 lines of code in their body** (not counting blank lines and lines that have just comments or curly braces). If you have a method that requires more than 20 lines of code, then you should break it up into smaller methods.

## **Extra Data Structures**

For both the words method and the guesses method, you should return a reference to an internal field of your hangman manager. This can be dangerous because it allows a malicious or incompetent client to make inappropriate changes to these structures. One solution would be to return copies instead (a technique that Joshua Bloch describes as making defensive copies). That would be a wasteful approach in this case. Java provides a better alternative that will be explored in a bonus assignment that we will release later. For this version, assume that the client will not attempt to change these structures, so there is no need to make defensive copies.

## **Generic Structures**

You should always use generic structures. If you make a mistake in specifying type parameters, the Java compiler may warn you that you have "unchecked or unsafe operations" in your program. If you use jGRASP, you may want to change your settings to see which line the warning refers to. Go to Settings/Compiler Settings/Workspace/Flags/Args and then uncheck the box next to "Compile" and type in: -Xlint:unchecked

## **Data Fields**

Properly encapsulate your objects by making data your fields private. Avoid unnecessary fields; use fields to store important data of your objects but not to store temporary values only used in one place. Fields should always be initialized inside a constructor or method, never at declaration.

## **Java Style Guidelines**

Appropriately use control structures like loops and if/else statements. Avoid redundancy using techniques such as methods, loops, and factoring common code out of if/else statements. Properly use indentation, good variable names, and types. Do not have any lines of code longer than 100 characters. You should thoroughly document all methods of your class and include a general description of the class in the class header. Please refer to the [Style Guide,](https://courses.cs.washington.edu/courses/cse143/19au/homework/cse143-style-guide2/javaguide.html) the [General Style Deductions,](https://courses.cs.washington.edu/courses/cse143/19au/style.shtml) and the [Commenting Guide.](https://courses.cs.washington.edu/courses/cse143/19au/homework/commenting-guide.pdf)

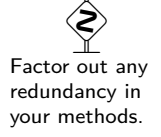